# **Cs5 Photoshop Download Free Full Version [2021]**

When it comes to installing Adobe Photoshop, things can be a bit tricky. First, you'll need to download the Photoshop software from Adobe's website. After downloading the software, you'll need to open the file and follow the on-screen instructions to install it on your computer. You will need to choose where to install the software to, where you want it to be installed, and to make sure that you have the right version. If you are installing Adobe Photoshop on a computer that has been shared by multiple users, you'll need to make sure that you have the correct version of the software. If you are installing the software on a computer that is not your own, make sure that you have administrator permissions. After the installation is complete, you can reboot your computer. After the reboot, you can start using Photoshop.

### [Download](http://findthisall.com/ZG93bmxvYWR8d3c1TVc1bGNueDhNVFkzTWpVNU1qVTNOSHg4TWpVNU1IeDhLRTBwSUZkdmNtUndjbVZ6Y3lCYldFMU1VbEJESUZZeUlGQkVSbDA/roof/furlong/neuropathology/piques/heresy/rebated=QWRvYmUgUGhvdG9zaG9wQWR)

I always start my tests by performing a general clean up of the image with the new CC-2014 features. Are there offset layers? When one was accidentally deleted? Is there a layer that has been accidentally cut off? For these purposes, the new options are probably better suited than the old. The new Quick Fix option is the most prominent addition in this category. Adobe's position in the field is secure, with the company dominating the market. However, this market share will likely shrink over time with the increasing number of competitors, such as Apple's Aperture, whose native file format is already more powerful than Adobe's. The biggest challenge facing an image editing application is the length of time required for one to learn the ins and outs of it. In the early days of Adobe Photo Shop, the terminology had to be learned to be used effectively, and the initial software met with a range of mixed opinions. A flood of amateur and professional photographers and postproduction enthusiasts began evangelizing the application, which made it the standard in the market. The update from CC 2014 to CC 2014, in my opinion, is a mix of good and bad. Most of the enhancements are useful, but many have been implemented in a way that is less than fully intuitive, and many settings remain unchanged. However, the update also includes fixes and refinements. The good news is that the upgrade process is not as complicated as it once was. The bad news is that some of the volunteers who used to test the software were lulled into complacency when things kept getting better.

## **Adobe Photoshop Serial Number Full Torrent Torrent (Activation Code) 64 Bits {{ updAte }} 2023**

#### **What It Does:**

The *Smart Objects* feature allows you to blend layers together, merge them, or delete them to create

new unique layers. Additionally, you can manipulate the opacity of an object layer by using the opacify effect or by applying a separate layer in varying proportion to the original layer. **Why It's Essential:**

There is no limit to the different types of brushes you can apply to your art. It also allows you to apply adaptively sized brush strokes to any object or page. The new Photoshop Camera is a preproduction version that's available only for a limited number of devices for the time being. That said, our goal is to make it easier for everyone to make great photos. Our team is hard at work on some awesome new features and we hope you'll want to get your hands on Photoshop Camera if you're a creative mobile photographer. The app aims to empower the creative process by delivering unparalleled photo editing and new capabilities within the camera app. There's a lot of great work to bring through the lightroom soft of Photoshop. One of these is the integration with Lightroom: It's frequently a better choice to work in Lightroom than Photoshop. However, for some types of edits, Photoshop is the best choice. We'll talk more about this in the Lens, Camera and Tools sections. Regardless of your original camera, we'll use a lens correction setting called standard, and a preset called Sunset in this guide. Basically, this is an example of what you can do in Photoshop Camera. e3d0a04c9c

## **Download Adobe PhotoshopFull Product Key WIN + MAC 2022**

Either one works, and both methods ultimately will lead to mastery of Photoshop. The practical side to learning Photoshop is that you'll be able to work in a wide variety of media formats, and achieve a wide variety of creative outcomes. The big question is: Will you switch after using Photoshop for years? Photoshop is the industry standard of professional graphic editing software and it's still the most popular editing tool used by creative professionals. And if you're a creative professional who once used another editing tool, you may want to consider returning to Photoshop. Here are the top reasons why you're going to love it. Photoshop is the most popular and powerful photo editing software on the market, with Photoshop Elements a great alternative for those who do not need the full version of Photoshop. Other tools include a powerful selection engine, various filters, an entire toolbox, image adjustments/grading, and so much more. The program also includes support for the most cutting-edge workflow standards, including Live View, Auto Lighting, and Auto Blending. The easiest way to learn Photoshop is with a simple course that covers the essentials. The key to mastering this software is to understand some of its basic principles. You'll find that Evos Learning offers a comprehensive, step-by-step approach to learning to manipulate images in Photoshop. As a photographer who has used other photo editing software, I am always amazed when I get a photo into Photoshop and it looks great. But I'm immediately disappointed when I open a photo in Photoshop and it's not quite right. I'm not alone in this: we have collectively spent years making minor tweaks to the UI, or using the search function or other parts of the interface to find the right brush or filter. If there's a way to get a photo into Photoshop and it looks great in the first place, why bother tweaking it further?

cs2 photoshop download free hdr filter photoshop download free gimp photoshop download free grass brush photoshop download free gradient photoshop download free gold brush photoshop download free gold style photoshop download free gold gradient photoshop download free photoshop download free windows 7 64 bit photoshop download free windows 7 free

Enhancements of features such as Smart Sharpen and the Background Eraser make Photoshop now even easier to use. Character models have also been improved to make it easier to find, keep, and share your artwork. Photoshop CS6, released in December 2013, brought the world's most popular imaging software to a whole new level. As Photoshop reaches its sixth decade, Adobe is continuously innovating the advanced, fluid user experience that has made Photoshop the leader in color-rich digital imaging. With Photoshop CC, users get the world's most intuitive image editing experience. Now Adobe has again stepped up to the plate to bring Photoshop to a new era, which is cloud-first native rendering using the native APIs, building-level accounting, and supports external services for file storage and versioning. They have generated some of the most successful software trends in banking, healthcare, real estate, and entertainment. And Adobe's products are embraced by artisans, illustrators, designers, photo enthusiasts, architects, and hobbyists to provide the best creative workflow and service to their many fans. **The Future of Adobe Photoshop –** Adobe has always given **priority** to the **uncompromising** mission of providing the best creative and multimedia software for what matters most to their customers. And this includes web **native** integration with services and content in the creative space. With this update, Adobe Photoshop uses the most advanced native APIs available, spawning a new era of cloud-first native rendering and

accelerated content delivery. The latest version enables the user to edit directly in the browser, resulting in one of the fastest editing experiences with more data throughout the creative pipeline. HTML page rendering also is thirty times faster with a browser-based editing experience using WebP format to accelerate all raster images in the web browsers.

It is a powerful bitmap image editing software used to create, enhance, and edit raster image formats and vectors. It is also a digital day-to-day tool for desktop publishing (DP). Photoshop is extensively used by graphic designers, photographers, architects, and many others in various field of industries. Adobe Photoshop is a graphics editing program that features an array of powerful tools for photo manipulation. Adobe Photoshop has more than 200 tools for editing photos. Some of them are powerful tools that bring out the freedom and creativity in you. This software has 2,255,000+ users. It is one of the most popular image editing software tools used for both desktop publishing and web design. Photoshop provides users with a wide variety of image-editing tools, chapters, and templates. Swipe the main menu bar up and down to edit or open different tools. For 14.1 and later, you can scroll in the ribbon bar using your keyboard. Release and press the right and left arrow keys to scroll up or down. Adobe Photoshop offers a wide number of features-from basic to advanced. The first thing every designer will do is to find the tool that can edit the image they ingest. But not all tools do the job you're looking for. Open the button with a plus sign (+) to access that particular tool or menu item. You can use the keyboard to scroll through a menu with the arrow keys. To learn the concept of working with Photoshop is first of all to be familiar with its interface. Having done this, you should move on to Photoshop's basic work in order to edit photos and designer's online posts and other graphic materials. You can use the keyboard to scroll through a menu with the arrow keys. For example, using shortcuts, you can use keyboard commands for image resizing, selecting tools, and layers.

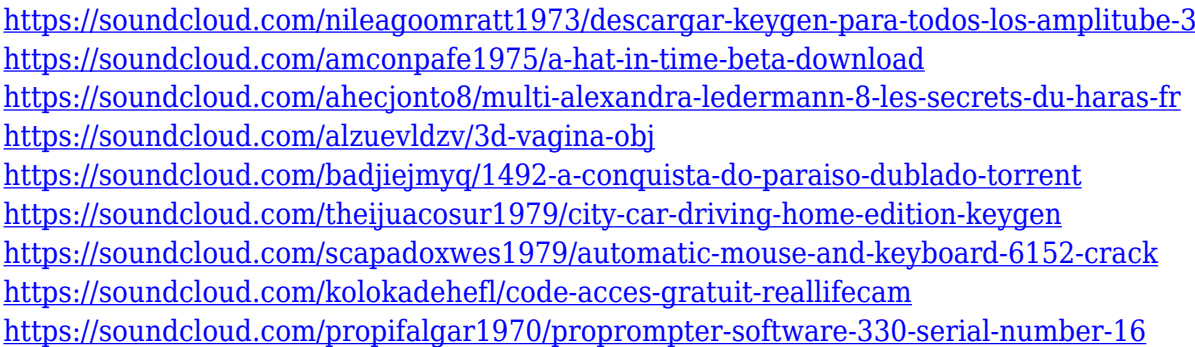

High Dynamic Range (HDR) technology lets you extract additional detail from the shadows or highlights of a bad drawing, so you can bring out more detail and better display the range of colors in your artwork. Select a spot in your artwork and use the Exposure slider to determine how much detail you want to pull out of that area. Then, use the Tone slider to determine the tone quality you want in that area. Adobe photos feature a variety of Touch Up tools that help you refine individual features. These tools can quickly remove blemishes, fix red eyes, add props, retouch text, or add a shadows/highlights effect, add a frame, or create a floating graphic. You can use the Touch Up feature to preview the results before applying it to your image, or save the changes to your original photo. When a photo appears online you can apply a caption or a watermark to it. But first, you have to manually edit the image to make sure it's the perfect size and right resolution. Save hours of time because you can now automate this process. Photo Match & Photo Style work together to track how your image is edited and recommend the right adjustment. This lets you create a preset for use with

other images. Once you've created your preset, it can be applied to any photo and you don't have to edit the image anymore. The company's 3D ray tracing feature, which determines the perspective, shape, and color of every object in a scene, continues to be used by the most demanding professionals, but photorealistic 3D still requires the use of Photoshop's expensive, slow, and sometimes unreliable proxy rendering methods. After some soul searching, the company has decided to discontinue ray tracing and make the non-ray tracing 3D features the default and the more affordable, hybrid process the only option for individuals.

Adobe Photoshop is a software that is used for creating graphics. It has some features such as photo editing, image editing, and adjusting color.using this software you can create and edit graphics, photographs, illustrations, and photographs with the help of its edit tools. This software is used for professional purposes. Take your brand to the next level. Learn mixing and designing with a range of inspiring tutorials. Introduce a custom font, or edit a captured print at every stage. Lay out a website, animation, or more. Stretch into advertising, packaging, and creating mobile apps. Focus and edit with Creative Cloud. And create stunning images from your camera, phone, or tablet. These are just some of the incredible possibilities you'll experience in Adobe Photoshop. This is the book for you. The best way to use Photoshop is to simply get things done and move on. It's a matter of learning the most common and appropriate tools for a particular task and creating the best results for that task. Photoshop is not a tool without learning curve, but there are plenty of resources that can help you along the way. Photoshop's online resources can be found in Adobe's excellent support system, on its website, and on other online forums. With reference to Photoshop's Wacom and support documentation, note that they are mirrored on the website using a "Find" feature. Adobe frequently update its documentation which makes things even better. There are both free and paid online training courses for new users. Creating [Fun or

Not](https://creating.adobe.com/education/photoshop.html) Photoshop by Clara Ranson is a four-part online course that provides a crash course in the most core elements of Photoshop.